کد کنترل

724

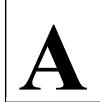

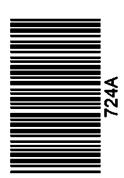

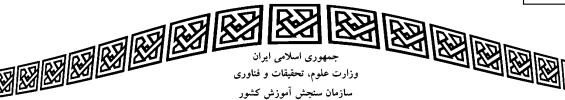

عصر جمعه

14.7/17/.4

دفترچه شماره ۱ از ۳

«در زمینه مسائل علمی، باید دنبال قلّه بود.» مقام معظم رهبری

## آزمون ورودی دورههای دکتری (نیمهمتمرکز)ـ سال ۱۴۰۳

### زبان آلمانی ـ عمومی

مدتزمان پاسخگویی: ۴۰ دقیقه

تعداد سؤال: ۴۰

### عنوان مواد امتحانی، تعداد و شماره سؤالها

| تا شماره | از شماره | تعداد سؤال | مواد امتحانی        | ردیف |
|----------|----------|------------|---------------------|------|
| ۴.       | ١        | ۴.         | زبان آلمانی ـ عمومی | ١    |

این آزمون، نمره منفی دارد.

استفاده از فرهنگ لغت مجاز نیست.

حق چاپ، تکثیر و انتشار سؤالات به هر روش ( الکترونیکی و ...) پس از برگزاری آزمون، برای تمامی اشخاص حقیقی و حقوقی تنها با مجوز این سازمان مجاز میباشد و با متخلفین برابر مقررات رفتار می شود.

صفحه ۲ 724 A \* داوطلب گرامی، عدم درج مشخصات و امضا در مندرجات جدول زیر، بهمنزله عدم حضور شما در جلسه آزمون است. اینجانب ........ با آگاهی کامل، یکسان بودن شماره داوطلبی .............. با آگاهی کامل، یکسان بودن شماره صندلی خود با شماره داوطلبی مندرج در بالای کارت ورود به جلسه، بالای یاسخنامه و دفترچه سؤالها، نوع و کد کنترل درجشده بر روى دفترچه سؤالها و پايين پاسخنامهام را تأييد مينمايم. امضا: زبان آلمانی ــ عمومی Abschnitt A: Grammatik Mit den folgenden Fragen (1-14) werden Ihre Kenntnisse im Bereich "Grammatik" geprüft. Lesen Sie bitte sorgfältig die Fragen und entscheiden Sie sich dann für die richtigen Antworten! 1-Er ...... nicht nach Florida fliegen, er ..... lieber zu Hause bleiben. 1) soll – muss 2) will – will 3) kann – darf 4) muss – soll 2-Die Menschen aus Libyen nennt man ...... 1) Libyer 2) Libyier 3) Libyaner 4) Libyraner 3-Die Pluralform von "der Traum" ist "die ......" 1) Trauma 2) Trauemen 3) Träume 4) Traumata 4-Für so ...... Sachen habe ich keinen Platz in meiner kleinen Wohnung. 1) vielen unnötigen 2) viel unnötige 3) viele unnötige 4) viele unnötigen Vorgangspassiv des Satzes "Der Schlosser wird das Türschloss getauscht haben" ist: "Das 5-1) gewesen sein 2) gewesen worden sein 3) sein 4) worden sein Die EU will eine 3700 ...... Friedenstruppe zum Schutz der Flüchtlinge nach 6-Afrika entsenden. 1) Mann starke 2) Männer starke 4) Männerstarke 3) Mannstarke

Tobias kann nicht aufhören, ...... Maria zu denken. Er teilt viele gute

2) über – mit

4) an - mit

7-

Erinnerungen ..... ihr.

1) über – an
 3) an – an

زبان آلماني ـ عمومي 724 A صفحه ۳

- 8- Welche der vier vorgeschlagenen Formulierungen ist die richtige Formulierung für den Satz "Beim Rauftragen des schweren Koffers hat sie sich das Handgelenk etwas verrenkt."
  - 1) Sie hat den schweren Koffer raufgetragen und sich das Handgelenk etwas verrenkt.
  - 2) Sie hat sich das Handgelenk etwas verrenkt, als sie den schweren Koffer raufgetragen hat.
  - 3) Der Koffer war so schwer, dass sie sich das Handgelenk etwas verrenkt hat, als sie ihn rauftragen wollte.
  - 4) Der Koffer war schwer, weswegen sie sich das Handgelenk etwas verrenkt hat, nachdem sie ihn hatte rauftragen wollen.
- 9- Zustandspassiv des Satzes "Der Arzt hatte den Kranken operiert" ist: "Der Kranke
  - 1) war operiertet

- 2) ist operiert gewesen
- 3) war operiert gewesen
- 4) wird operiert gewesen sein
- - 1) hätte nicht abgesagt werden dürfen
  - 2) würde nicht abgesagt werden dürfen
  - 3) hätte nicht abgesagt worden sein dürfen
  - 4) würde nicht abgesagt worden sein dürfen
- - 1) die die Gesundheit zu schädigenden
  - 2) die die Gesundheit geschädigten
  - 3) gesundheitsgeschädigte
  - 4) gesundheitsschädigende
- 12- Die richtige Antwort (als Partizipialattribut) für den Satz (Relativsatz) "Der Schaden, der durch den Zusammenprall der zwei Autos entstanden ist, belief sich auf 2000 Euro" ist: ...... belief sich auf 2000 Euro.
  - 1) Bei Zusammenprall der zwei Autos entstandener Schaden
  - 2) Durch Zusammenprall der zwei Autos zu entstehender Schaden
  - 3) Der bei Zusammenprall der zwei Autos zu entstehende Schaden
  - 4) Der durch den Zusammenprall der zwei Autos entstandene Schaden
- - 1) Sie gibt gern mal etwas mehr Geld aus, gute Lebensmittel einzukaufen
  - 2) Sie gibt gern mal etwas mehr Geld aus, um gute Lebensmittel einzukaufen
  - 3) Weil sie gern mal etwas mehr Geld ausgibt, kauft sie gute Lebensmittel ein
  - 4) Weil sie gute Lebensmittel einkaufen will, gibt sie gern mal etwas mehr Geld aus

| عه ۴ | صفح                                                                                                    | ,                                     | 724 A                                                        | زبان آلمانی ـ عمومی                                |  |  |  |  |
|------|----------------------------------------------------------------------------------------------------|---------------------------------------|--------------------------------------------------------------|----------------------------------------------------|--|--|--|--|
| 14-  | Wir können zum Flughafenpersonal nachfragen gehen und ermitteln, wo unsere Koffer                                                   |                                       |                                                              |                                                    |  |  |  |  |
|      | 1) geblieben sein<br>3) hätten bleiben                                                                                              |                                       | <ul><li>2) geblieben gev</li><li>4) hätten geblieb</li></ul> | vesen sein könnten<br>oen sein können              |  |  |  |  |
| Abso | chnitt B: Wortscha                                                                                                    | tz                                    |                                                              |                                                    |  |  |  |  |
| gepr | _                                                                                                    |                                       |                                                              | m Bereich "Wortschatz"<br>en Sie sich dann für die |  |  |  |  |
| 15-  | Wenn man jem<br>Schwierigkeiten                                                                                                    |                                       | den Weg legt, be                                             | edeutet das, dass man ihm                          |  |  |  |  |
|      | 0                                                                                                    | 2) voraussagt                         | 3) zuschreibt                                                | 4) bereitet                                        |  |  |  |  |
| 16-  | Wenn der Angeklagte nicht in der Lage ist, einen Wahlverteidiger zu bestellen, darf er einen haben.                                 |                                       |                                                              |                                                    |  |  |  |  |
|      | 1) Klienten                                                                                                    |                                       | 2) Pflichtverteid                                            | _                                                  |  |  |  |  |
|      | 3) Mandanten 4) Vollmachtnehmer                                                                                                    |                                       |                                                              |                                                    |  |  |  |  |
| 17-  |                                                                                                    |                                       | , wird die                                                   | _                                                  |  |  |  |  |
|      | 1) aufbringt                                                                                                    | 2) einstellt                          | 3) aufstellt                                                 | 4) einlegt                                         |  |  |  |  |
| 18-  | Noch nie hatten s<br>1) annehmen                                                                                                    | ie ein derartiges Mis<br>2) einnehmen | sgeschick3) hinnehmen                                        | müssen.<br>4) aufnehmen                            |  |  |  |  |
| 19-  | "Er hat die (den) voll" bedeutet, dass er große Angst hat.                                                                          |                                       |                                                              |                                                    |  |  |  |  |
| 1,5  | 1) Mut                                                                                                    | 2) Sack                               | 3) Tasche                                                    | 4) Hose                                            |  |  |  |  |
| 20-  | Ich will euch gern                                                                                                    | ne zum Krankheitsfa                   | ll in der Familie mei                                        | n Beileid                                          |  |  |  |  |
|      | _                                                                                                    |                                       | 3) sprechen                                                  |                                                    |  |  |  |  |
| 21-  | Ich danke Ihnen sehr, dass Sie uns Ihr Vertrauen                                                                                    |                                       |                                                              |                                                    |  |  |  |  |
|      | 1) ansagen                                                                                                    | 2) schenken                           | 3) zumuten                                                   | 4) ausdrücken                                      |  |  |  |  |
| 22-  | Die Fluggesellschaften planen deswegen eine Verteilung der Passagiere auf andere Transportmittel, weil dadurch die Gesamtlage wird. |                                       |                                                              |                                                    |  |  |  |  |
|      | 1) verlegt                                                                                                    | 2) belastet                           | 3) aufgelegt                                                 | 4) entlastet                                       |  |  |  |  |
| 23-  | Wenn du willst, komme ich vorbei, um dir Beistand zu                                                                                |                                       |                                                              |                                                    |  |  |  |  |
|      | 1) fügen                                                                                                    | 2) erwidern                           | 3) leisten                                                   | 4) segnen                                          |  |  |  |  |
| 24-  | Gegen dieses Urte<br>1) erhoben                                                                                                    | eil hat der Angeklag<br>2) abgelegt   | te Einspruch                                                 | 4) angefochten                                     |  |  |  |  |
| 25-  | Er hat beim Skifahren eine schwere Verletzung                                                                                       |                                       |                                                              |                                                    |  |  |  |  |
|      | 1) zugefügt                                                                                                    | 2) eingezogen                         | 3) erlitten                                                  |                                                    |  |  |  |  |
| 26-  | <b>Ich</b> 1) vermute                                                                                                    | den Verdacht, dass (<br>2) hege       | er etwas vor mir verl<br>3) schätze                          | heimlicht. 4) sondiere                             |  |  |  |  |

زبان آلمانی ـ عمومی صفحه ۵ 724 A 27-Er kann nicht den Mut ....., ihr die Wahrheit zu sagen. 2) beweisen 1) erweisen 3) entgegenbringen 4) aufbringen 28-Wärst du so lieb, mir meinen braunen Koffer zu ...... 2) reichen 3) verfügen 1) vergeben 4) belasten 29-Ihm ist beim Schreiben ein blöder Fehler ...... 2) zugelaufen 1) eingefallen 3) unterlaufen 4) verfallen 30-Zur Begleichung der Rechnung wird eine Frist von zwei Wochen ....... 1) eingeräumt 2) vergeben 3) beraumt 4) beziffert Abschnitt C: Textverstehen

Hinweis: Lesen Sie bitte die folgenden zwei Texte und entscheiden Sie sich dann vor dem Hintergrund des Inhalts der Texte und im Hinblick auf die jeweiligen Fragen (31-40) für die richtigen Antworten!

#### Text 1:

In Deutschland gibt es mehr als 2500 Jugendliche, die für eine bestimmte Zeit auf der Straße leben. Zwar sind das bei mehr als 80 Millionen Einwohnern nicht viele, trotzdem ist jeder Jugendliche ein Problem für sich. Die jüngsten sind acht, die meisten 13 Jahre und älter. Es sind genauso viele Mädchen wie Jungen. Viele kommen aus ländlichen Gebieten und suchen die Anonymität der Großstädte. Sie flüchten vor Misshandlungen, Missbrauch und Vernachlässigung und leben meist von Bettelei, Prostitution und Kleindiebstahl. Sie sind häufig unauffällig und stammen aus allen Gesellschaftsschichten. Sie träumen von einem normalen Leben und Geborgenheit.

- - 1) sehr hoch

2) nicht so hoch

3) bedeutungslos

- 4) sehr dramatisch
- 32- Dem Text entnimmt man, dass es um ...... geht.
  - 1) das Leben von Mädchen und Jungen in Deutschland
  - 2) die Misshandlung von Jugendlichen auf den Straßen
  - 3) die Situation von Jugendlichen auf den Straßen
  - 4) obdachlose Jugendliche
- - 1) der Reiz der Großstädte mitentscheidend ist
  - 2) der Reiz der Großstädte keine wichtige Rolle spielt
  - 3) die Anonymität der Großstädte nicht entscheidend ist
  - 4) die Anonymität der Großstädte überhaupt keine Rolle spielt

## 34- Der Text weist eindeutig darauf hin, dass Jugendliche, die auf den Straßen leben, ...... stammen.

- 1) nur aus armen Familien
- 2) nur aus reichen Familien
- 3) weder aus armen noch reichen Familien
- 4) nicht nur aus armen, sondern auch aus reichen Familien

# 35- Im Text werden als Gründe, warum viele Jugendliche von den ländlichen Gebieten in die Städte ziehen, ...... genannt.

- 1) die verschiedenen gesellschaftlichen Missverständnisse
- 2) Misshandlung, Missbrauch und Vernachlässigung
- 3) die Diskrepanzen in den Gesellschaftsschichten
- 4) Bettelei, Prostitution und Kleindiebstahl

#### Text 2

In der Schweiz sind etwa 35 Prozent der Einheimischen mit Ausländern verheiratet. 65 Prozent der ausländischen Partner bzw. Partnerinnen von Schweizern stammen aus europäischen Ländern. Während 45 Prozent der Ehen zwischen Schweizerinnen und Schweizern wieder geschieden werden, aber nur 39 Prozent der Ehen, bei denen einer der Partner aus dem Ausland kommt. Trotzdem ist die Situation in bikulturellen Beziehungen nicht immer einfach. Vor allem Männer haben oft Probleme, wenn sie von ihren Partnerinnen finanziell abhängig sind. Eine wichtige Rolle spielt auch die Sprache. Es entstehen schnell Konflikte, wenn die Partner einander sprachlich nicht verstehen. Für die Kinder dagegen kann eine bikulturelle Ehe, in der die Eltern verschiedene Sprachen sprechen, eine Chance sein. Sie lernen meist ohne Probleme mehrere Sprachen.

#### 

- 1) Ehen zwischen Schweizerinnen und Schweizern in der Schweiz noch nicht die Höhe von bikulturellen Ehen erreicht haben
- 2) bikulturelle Ehen in der Schweiz die Ehen zwischen Schweizerinnen und Schweizern übertroffen haben
- 3) Ehen zwischen Schweizerinnen und Schweizern höher als bikulturelle Ehen sind
- 4) bikulturelle Ehen mehr als die Hälfte der Ehen in der Schweiz bilden

### 37- Dem Text entnimmt man, dass .......

- 1) bikulturelle Ehen in der Schweiz häufiger geschieden werden als Ehen zwischen Schweizerinnen und Schweizern
- 2) Ehen zwischen Schweizerinnen und Schweizern nicht häufiger geschieden werden als bikulturelle Ehen
- 3) bikulturelle Ehen in der Schweiz stabiler als Ehen zwischen Schweizerinnen und Schweizern sind
- 4) Ehen zwischen Schweizerinnen und Schweizern stabiler als bikulturelle Ehen sind

### 38- Der Text besagt, dass in bikulturellen Ehen die finanzielle Abhängigkeit .......

- 1) der Frauen von ihren Partnern sehr problematisch ist
- 2) der Männer von ihren Partnerinnen ein großes Problem ist
- 3) von Männern und Frauen voneinander sehr problematisch ist
- 4) von Männern und Frauen voneinander kein großes Problem ist

#### 

- 1) Einheimischen und Ausländern aus den nichteuropäischen Ländern
- 2) Einheimischen und Ausländern aus den europäischen Ländern
- 3) Angehörigen eines Landes mit kulturellen Unterschieden
- 4) Angehörigen unterschiedlicher Nationalitäten

#### 

- 1) insgesamt optimistisch beurteilt
- 2) sehr pessimistisch ansieht
- 3) nicht begrüßt haben will
- 4) scharf verurteilt